# **Penetration Testing**

**Internal Request Form**

## About

This document serves as a Request Form for the Internal Penetration Testing Service that you have recently ordered through Vodafone Business.

Examples are in grey font, please delete and replace with project relevant data.

### Engagement Details

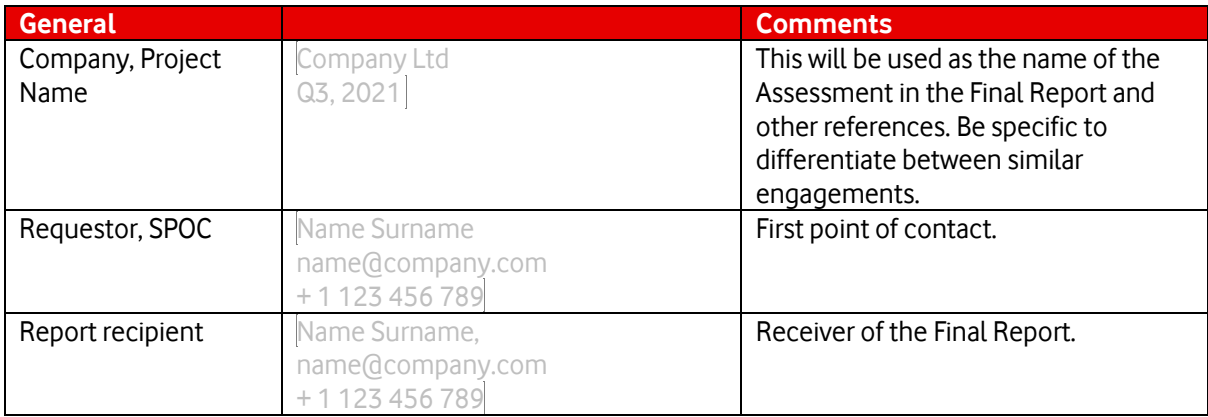

#### Pre-requisites

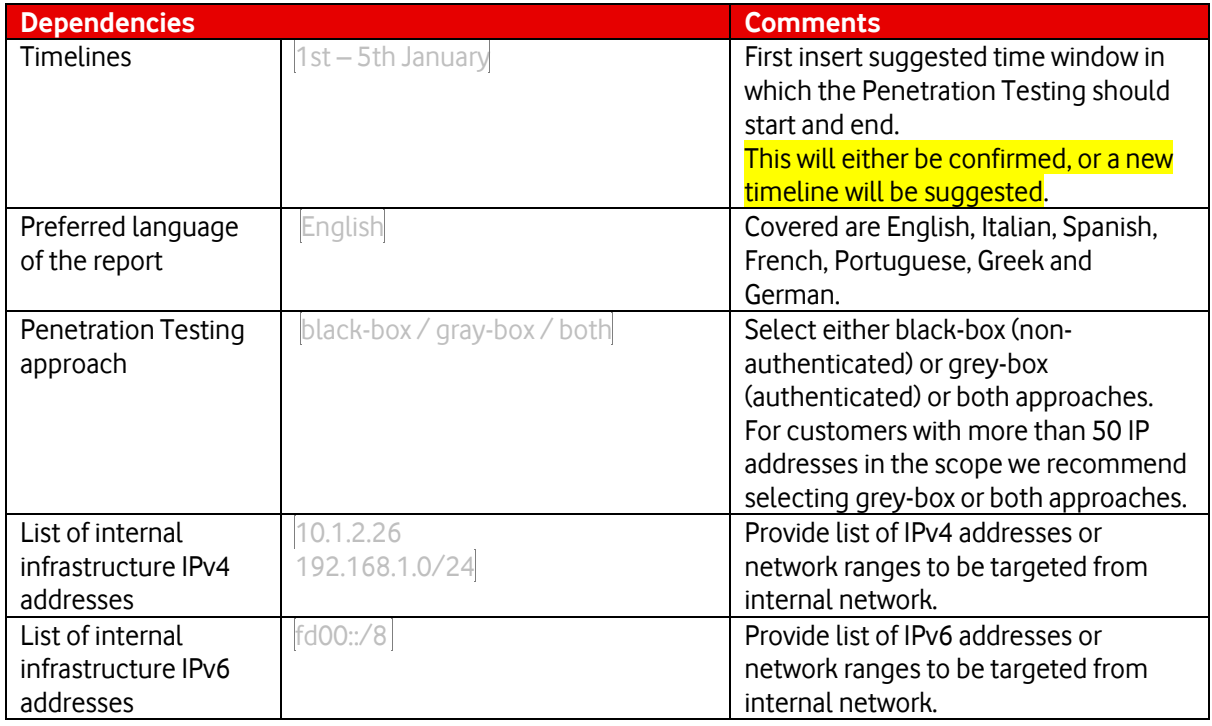

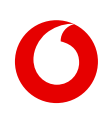

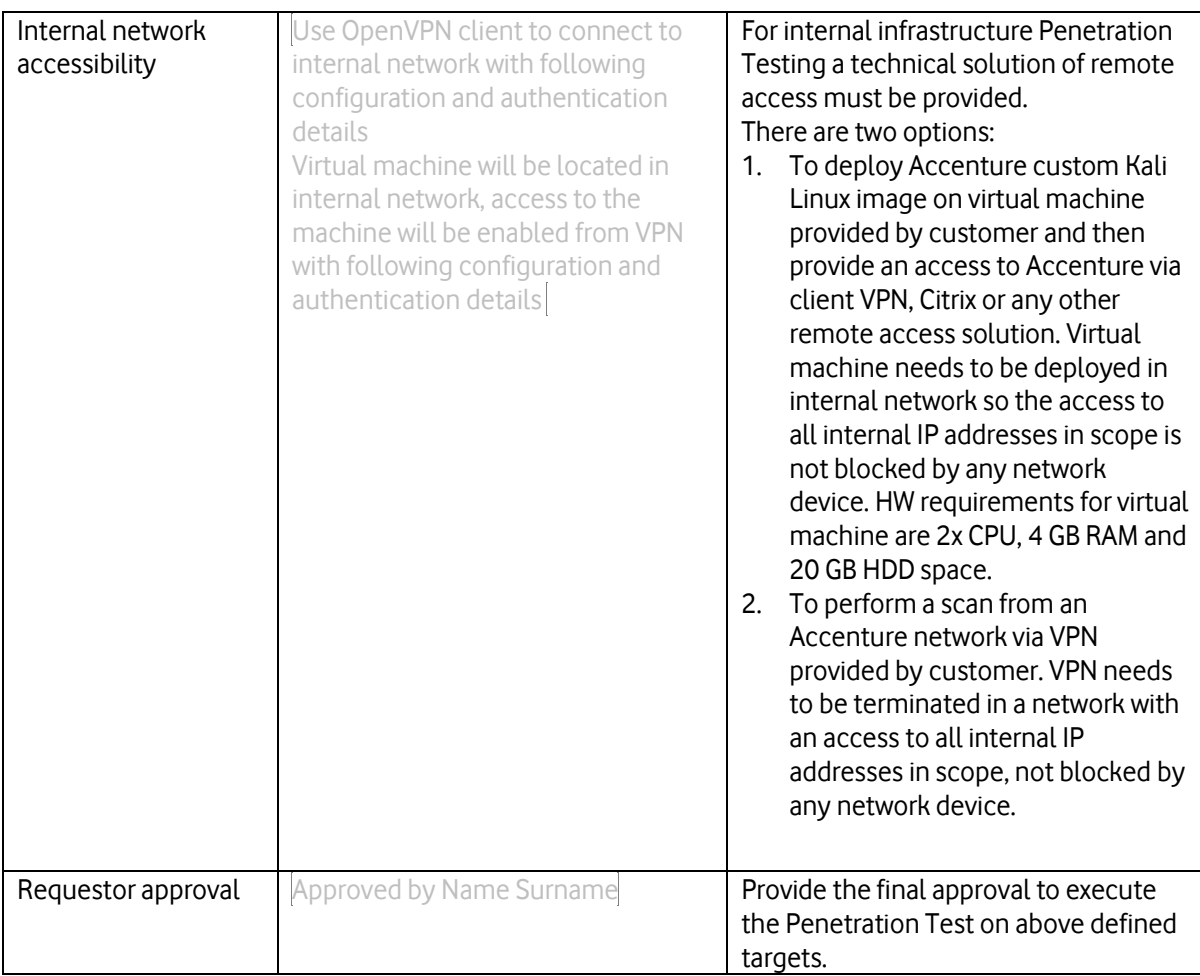

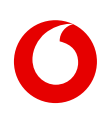

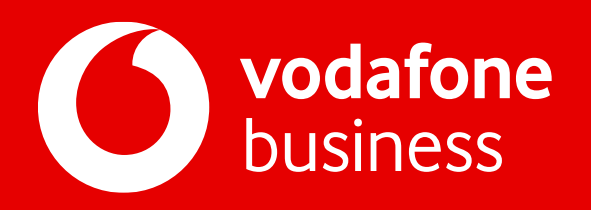

In collaboration with<br>**ACCENTUITE** 

#### [www.vodafone.com/business](http://www.vodafone.com/business)

and services may be modified supplemented or withdrawn by Vodafone without prior notice. All services are subject to Vodafone Group 2020. This document is issued by Vodafone in confidence and is not to be reproduced in whole or in part without the prior written permission of Vodafone. Vodafone and the Vodafone logos are trademarks of the Vodafone Group. Other product and company names mentioned herein may be the trademarks of their respective owners. The information contained in this publication is correct at time of going to print. Such information may be subject to change, terms and conditions, copies of which may be obtained on request.

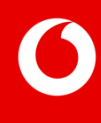